### <span id="page-0-3"></span>**Title [stata.com](http://stata.com)**

<span id="page-0-0"></span>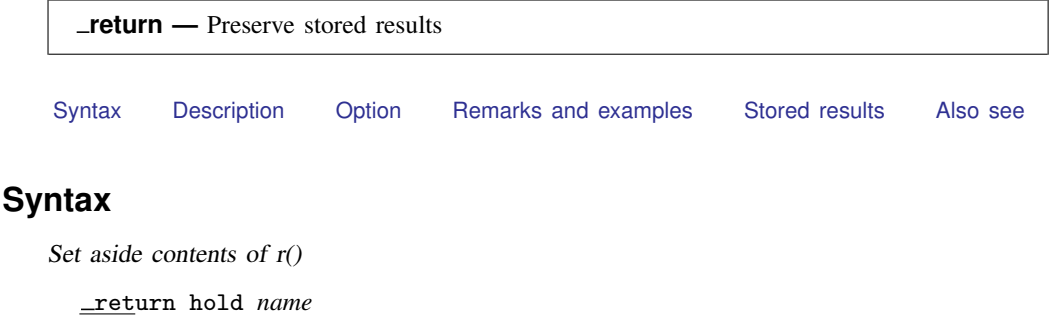

Restore contents of r() from name

<u>ret</u>urn <u>res</u>tore *name* [, <u>h</u>old ]

Drop specified \_return name

<u>ret</u>urn drop  $\{name \mid -all\}$ 

List names currently stored by  $r$ eturn

return dir

## <span id="page-0-1"></span>**Description**

 $r$ eturn sets aside and restores the contents of  $r($ ).

return hold stores under *name* the contents of r() and clears r(). If *name* is a name obtained from *tempname*, *name* will be dropped automatically at the program's conclusion, if it is not automatically or explicitly dropped before that.

return restore restores from *name* the contents of r() and, unless option hold is specified, drops *name*.

return drop removes from memory (drops) *name* or, if \_all is specified, all return names currently saved.

<span id="page-0-2"></span> $r$ eturn dir lists the names currently set aside by  $r$ eturn.

# **Option**

hold, specified with return restore, specifies that results continue to be held so that they can be return restored later, as well. If the option is not specified, the specified results are restored and *name* is dropped.

#### <span id="page-1-0"></span>**Remarks and examples stature in the state of the state of the state of the state of the state of the state of the state of the state of the state of the state of the state of the state of the state of the state of the s**

return is rarely necessary. Most programs open with

```
program example
         version 13
         syntax . . .
         marksample touse
         if " "'exp" " ' = " " touse e
                  qui gen double 'e' = 'exp' if 'touse'
         }
         . . . (code to calculate final results). . .
end
```
In the program above, no commands are given that change the contents of  $r()$  until all parsing is complete and the if *exp* and =*exp* are evaluated. Thus the user can type

```
. summarize myvar
. example ... if myvar>r(mean) ...
```
and the results will be as the user expects.

Some programs, however, have nonstandard and complicated syntax, and in the process of deciphering that syntax, other r-class commands might be run before the user-specified expressions are evaluated. Consider a command that reads

```
program example2
         version 13
         . . . (commands that parse). . .
         \ldots (r() might be reset at this stage)...
         . . . commands that evaluate user-specified expressions. . .
         tempvar touse
         mark 'touse' 'if'
         tempvar v1 v2
         gen double 'v1' = 'exp1' if 'touse'
                                     // 'exp1' specified by user
         gen double 'v2' = 'exp2' if 'touse'
                                     // 'exp2' specified by user
         . . . (code to calculate final results). . .
end
```
Here it would be a disaster if the user typed

```
. summarize myvar
. example2 \ldots if myvar>r(mean) \ldots
```
because  $r$ (mean) would not mean what the user expected it to mean, which is the mean of myvar. The solution to this problem is to code the following:

```
program example2
         version 13
                                    // hold on to r()
         tempname myr
         _return hold 'myr'
         . . . (commands that parse). . .
         \ldots (r() might be reset at this stage)...
         . . . commands that evaluate user-specified expressions. . .
                                     // restore r()
         _return restore 'myr'
         tempvar touse
         mark 'touse' 'if'
         tempvar v1 v2
         gen double 'v1' = 'exp1' if 'touse'
                                     // 'exp1' specified by user
         gen double 'v2' = 'exp2' if 'touse'
                                     // 'exp2' specified by user
        . . . (code to calculate final results). . .
end
```
<span id="page-2-0"></span>In the above example, we hold on to the contents of  $r()$  in 'myr' and then later bring them back.

# **Stored results**

<span id="page-2-1"></span>return restore restores in  $r()$  those results that were stored in  $r()$  when return hold was executed.

#### **Also see**

[P] [return](http://www.stata.com/manuals13/preturn.pdf#preturn) — Return stored results